## Draw Application for Manitoba non-Canadian Resident Migratory Game Bird Licence (FRMGBL) Instructions

- Log on to the Manitoba electronic licencing site at <u>https://www.manitobaelicensing.ca</u>.
- Click "Sign In or Create Account" at the top right hand side of the page. This will take you to the Sign In Page. \*You will need to create an account if you do not already have an account.
- Sign in. Select Identifier from drop down menu and enter information, enter password, then click "<u>Sign In</u>" button.
- A "Please confirm your account details" page heading should appear. Edit, your information if necessary. Scroll down and click "<u>Confirm</u> Details" button at bottom right hand corner of the page. This will take you to the "My Account" page.
- Click on "PURCHASE LICENCE" from the top of screen (just next to the word "HOME") on the "My Account" page. This will take you to the "Select Residency" page.
- 6. Select the "NON-CANADIAN RESIDENT" option. Click the "<u>Proceed</u>" button on the lower right hand side of the page. This will take you to the "Purchase Licence" page (<u>note</u>: if you selected the wrong residency option, the next steps won't appear as described, and you must sign out and log in again).
- Click the "Draw" tab on the left hand side of the page under Hunting, Wildlife, and/or Forestry tabs.
- 8. Click the "<u>Apply</u>" next to the \$11.50.

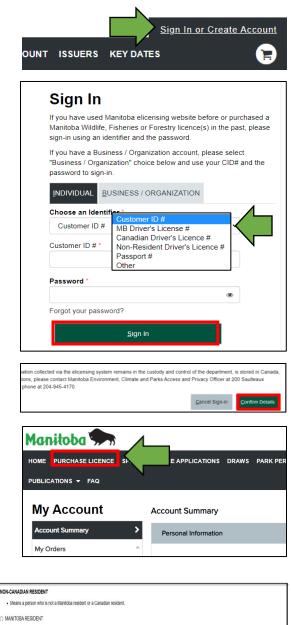

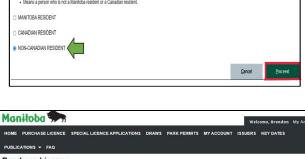

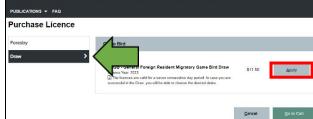

- Select the "FRGBD" option below the "<u>C</u>ode" heading, and click "<u>C</u>onfirm Choices" on bottom right hand side of the page.
- 10. If applying alone:
  - a. Select "Add to Cart".
- 11. If applying as a group leader:
  - a. Select "Add/Edit Group Members" at the bottom left hand side under the "Group Member Details" heading.
  - b. Add the Customer ID # and Date of Birth for up to five (5) additional members.
  - c. Once all member information is added, click "<u>Submit</u>"
- 12. An "Add Group Members" box will pop up. Click "**Add to Cart**" to confirm.
- Answer Additional Questions related Hunter Education and click "<u>A</u>dd to Cart" and Checkout. This will take you to the Shopping Cart page.
- If your Hunter Education information is already in the database you will return to the "Purchase Licence" page. Click the **shopping cart logo** in the top right hand corner of the page.
- Click "<u>Proceed to Checkout</u>" button on bottom right hand corner of page. This will take you to the "Checkout" page.
- Provide payment information and click
   "<u>Submit Payment</u>" button on bottom right hand side of page.
- Until the draw deadline, if necessary the Group Leader (first person on the application) can edit the application by adding or removing members.

| Pick Fro | om List |                                 |                               |                        |
|----------|---------|---------------------------------|-------------------------------|------------------------|
| Filter:  | Code    | Description                     | Species<br>Game Bird   Search |                        |
|          | Code    | Description                     |                               |                        |
| ۲        | FRGBD   | Migratory Game Bird Draw Licent | ce                            | Info                   |
|          | FRGBD   |                                 |                               |                        |
|          |         |                                 |                               | Cancel Confirm Choices |

| Group Member Detail   | ls            |                      |                         |                |             |
|-----------------------|---------------|----------------------|-------------------------|----------------|-------------|
| <u>C</u> ustomer ID # | Date of Birth | <u>G</u> roup Member | Priority Levels on File |                |             |
| Add/Edit Group Member |               |                      |                         |                |             |
|                       |               |                      |                         | <u>C</u> ancel | Add To Cart |
| Member #6             |               |                      |                         |                | Remove      |
| Customer ID #         | Date o        |                      |                         |                |             |

| Additional Questions                                     |                    |               |                          |
|----------------------------------------------------------|--------------------|---------------|--------------------------|
| You are required to provide additional information in or | der to purchase th | nese item(s). |                          |
| Please either provide or attest the Hunter Education in  | formation          |               |                          |
| Group Member:                                            |                    |               |                          |
| Customer ID #:                                           |                    |               |                          |
| O Hunter Education information :                         |                    |               |                          |
| Attest: I hold a valid Hunter Education Certificate      |                    |               |                          |
| Attest                                                   |                    |               |                          |
| Yes                                                      |                    |               | ~                        |
| Country                                                  |                    |               |                          |
| United States                                            |                    |               | ~                        |
| Province/State                                           |                    |               |                          |
| Arkansas                                                 |                    |               | ~                        |
|                                                          |                    |               |                          |
|                                                          |                    |               |                          |
|                                                          |                    |               |                          |
|                                                          | <u>C</u> ancel     | Add to Cart   | Add to Cart and Checkout |
|                                                          |                    |               |                          |

| Make Payment                                 |                                                                                                    |  |  |
|----------------------------------------------|----------------------------------------------------------------------------------------------------|--|--|
| Payment Type *                               | Credit Card     Gift Certificate                                                                                                    |  |  |
|                                              |                                                                                                    |  |  |
| * Required Field                             |                                                                                                    |  |  |
| Card Holder *                                |                                                                                                    |  |  |
| Card Number *                                |                                                                                                    |  |  |
|                                              | VISA 🚭                                                                                                    |  |  |
|                                              |                                                                                                    |  |  |
| Expiration Date *                            | Select Month 🗸 Select Year 🗸                                                                                                    |  |  |
|                                              |                                                                                                    |  |  |
| Security Code *                              |                                                                                                    |  |  |
| Credit Card Billing Address                  |                                                                                                    |  |  |
| Steak out a Dining Harlood                   |                                                                                                    |  |  |
| Postal/ZIP *                                 | R3P 2S7                                                                                                    |  |  |
| Add another Payment Option                   |                                                                                                    |  |  |
| Aud drouter i dynam option                   |                                                                                                    |  |  |
| All sales are final and non-refundable       | Total Amount Due                                                                                                    |  |  |
|                                              | \$11.50                                                                                                    |  |  |
|                                              |                                                                                                    |  |  |
|                                              |                                                                                                    |  |  |
|                                              |                                                                                                    |  |  |
| Acknowledgement(s)                           |                                                                                                    |  |  |
| I have read and understood all warnings, inf | formation, policies and rules that are relevant to the purchase I am making<br>or errors that are made. I agree to pay all associated fees and penalties. |  |  |
| I have read and understood all warnings, inf |                                                                                                    |  |  |